<span id="page-0-0"></span>L3 Informatique : Cours Systèmes et Réseaux Synchronisation de processus et partage de ressources

> Olivier Togni Université de Bourgogne, IEM/LIB Bureau G206 olivier.togni@u-bourgogne.fr

> > 14 novembre 2022

### Plan du cours

**1** Exclusion mutuelle et sémaphores

- **1** Ressources critiques
- **2** Techniques d'exclusion mutuelle
- <sup>3</sup> Applications : Blocage, Lecteurs/rédacteurs, Producteurs/consommateurs
- **4** Aspects techniques : IPC Unix
- <sup>2</sup> Mémoire partagée et verrouillage de fichier
- <sup>3</sup> Processus légers
	- **O** Principes
	- <sup>2</sup> Implantation
	- **3** Threads POSIX

 $200$ 

# <span id="page-2-0"></span>Ressource critique

Problèmes des ressources (variables) partagées: lorsque plusieurs processus s'exécutent en accédant simultanément à des ressources communes :

- volontairement s'ils coopèrent pour traiter un même problème,
- involontairement parce qu'ils sont obligés de se partager les ressources de l'ordinateur.
- $\Rightarrow$  résultats imprévisibles si pas de précaution.

#### **Exemples**

Compte bancaire sauvé sur disque / mémoire commune / imprimante / ...

### Ressource critique

- **•** même pour machine mono-processeur/mono-coeur car
- entrelacement des exécutions (au niveau des instructions machine)
- noyau : exécution du processus / interruption / commutation de contexte

#### Exemple

```
A : ressource critique ; P1/P2 : incrémentation de A
```

```
Code de P1/P2 :
lire A depuis disque
A = A + 1ecrire A sur disque
```
 $\Omega$ 

# Ressource critique

#### Exemple

A : ressource critique ;  $P1/P2$  : incrémentation de A Selon entrelacement, contenu de A différent

 $P1$  P2 lire A depuis disque ------interruption/commutation-----lire A depuis disque ------interruption/commutation-------------- $A = A + 1$ ecrire A sur disque -interruption/commutation------------ $A = A + 1$ ecrire A sur disque D.  $QQ$ 

# Section critique

- $\bullet$  Section critique d'un programme  $=$  partie où se produit le conflit d'accès à l'objet partagé (l'exécution simultanée de deux sections critiques appartenant à des ensembles différents et ne partageant pas de variable ne pose pas de problème)
- Les sections critiques doivent être exécutées en exclusion mutuelle: avant d'exécuter une section critique, un processus doit s'assurer qu'aucun autre processus n'est en train d'exécuter une section critique du même ensemble.
- Dans le cas contraire, il ne devra pas progresser plus avant tant que l'autre processus n'aura pas terminé sa section critique.

# Propriétés des sections critiques

- **Exclusion mutuelle**
- Progression : un processus demandant l'accès à une section critique doit obtenir satisfaction au bout d'un temps borné (attente bornée)
- Indépendance : les processus hors de la section critique ne bloquent pas l'accès à celle-ci
- Banalité : aucun processus ne joue de rôle particulier, et le choix d'entrée en section critique ne dépend que des processus en attente

 $\Omega$ 

# <span id="page-7-0"></span>Programmation des sections critiques

- Prélude avant la section critique
- Section critique
- postlude après la section critique

#### Exemple

```
Code de P1/P2 :
demander A
lire A depuis disque
```

$$
A = A + 1
$$

...

ecrire A sur disque restituer A

 $\Omega$ 

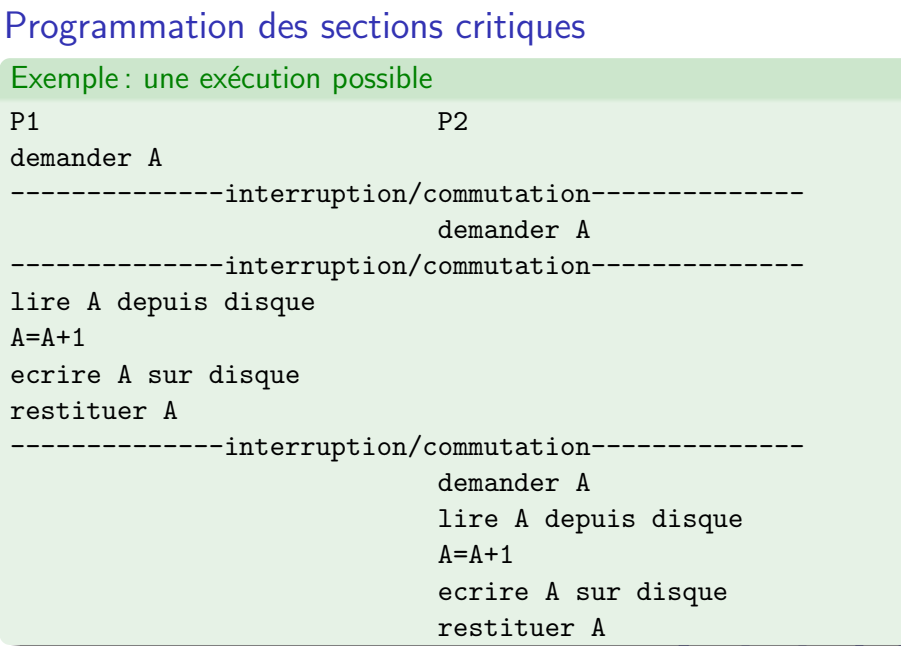

# Programmation des sections critiques

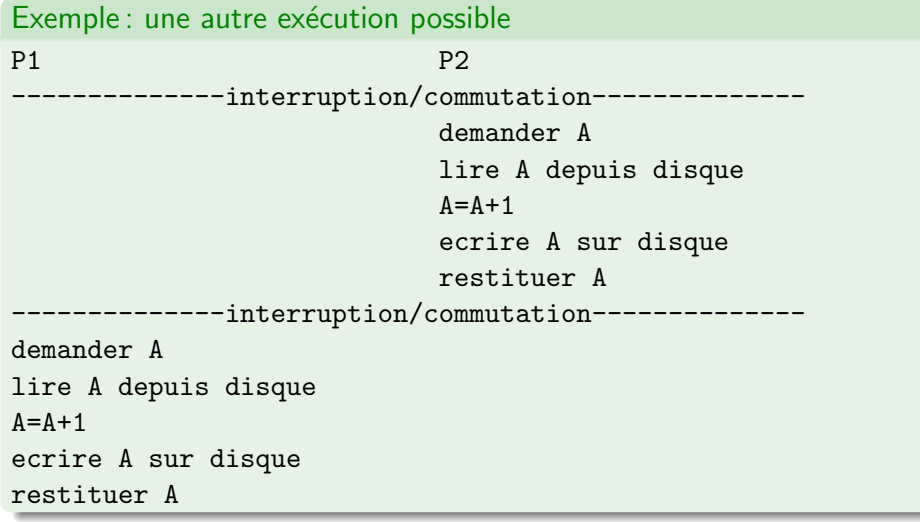

Þ 41

4 0 8

4 同 ト

÷.

# Techniques d'exclusion mutuelle

- Masquage des interruptions: avant d'entrer en section critique, puis restauration en sortie. Utilisé par le système, mais interdit aux process utilisateur car dangereux.
- Instructions matérielles atomiques: Test and Set, Swap
- Instructions logisielles système :
	- ▶ Fichier verrou
	- $\blacktriangleright$  sémaphores
	- ▶ ...

 $\Omega$ 

### Teest and Set

C'est un verrou par rotation : Boolean TS(boolean v) :

- **e** renvoie la valeur de v et l'affecte à VRAI
- o opération atomique

#### Utilisation :

variable commune cadenas While  $(TS(cadenas))$ ; // prélude, attente active // section critique cadenas  $=$  FAUX;  $//$  postlude

Premier arrivé met cadenas à VRAI, bloque les autres

```
Pas d'équité (progression)
```
 $\Omega$ 

# Swap

Swap (boolean a, boolean b) :

- échange le contenu de a et b
- o opération atomique

#### Utilisation :

variable commune verrou initialisé à FAUX  $cl\acute{e} = VRAI$  // prélude While(clé) Swap(clé,verrou); // section critique verrou  $=$  FAUX;  $//$  postlude

Premier arrivé met verrou à VRAI, bloquant les autres

```
Sur archi Intel, AMD : CMPXCHG
```
э

# Exclusion logicielle

- Algotihme de Peterson
- pas besoin d'instruction machine atomique
- tableau drapeau[i] : le process i veut rentrer en s.c.
- tour : numéro du processus entrant en s.c.

#### Utilisation :

```
drapeau[i]=vrai; tour = j; //prélude
while(drapeau[j] && tour == j); // attente active
// section critique
drapeau[i] = FAUX; // postlude
```
 $QQQ$ 

# Exclusion logicielle : sémaphores

- vairables entières gérées par le système
- $\bullet$  opération  $Init(sem,val)$  : valeur de départ
- $\bullet$  opération P(sem) : décrémentation bloquante : réservation de ressource (*prolaag*)
- $\bullet$  opération  $V(\text{sem})$ : incrémentation : libération de ressource (verhogen)
- E. W. Dijkstra (1965)

V et P sont des opérations atomiques indivisibles: on est sûr qu'aucun autre process ne peut accéder à un sémaphore tant qu'une opération sur ce sémaphore n'est pas terminée ou bloquée.

Sémaphores : exclusion mutuelle

```
Exclusion mutuelle = sémaphore binaire
                     Init(Mutex,1)
```
P1

P2

phase normale P(Mutex) phase critique V(Mutex) phase normale

phase normale P(Mutex) phase critique V(Mutex) phase normale

イ母 ト イヨ ト イヨ トー

÷.

# Schéma des lecteurs/rédacteurs

- fichier/zone de mémoire communs
- accès en lecture par les lecteurs
- accès en écriture par les rédacteurs
- objectif 1 : cohérence (pas d'écriture simultanées)
- $\bullet$  objectif 2 : stabilité (pas de lecture/écriture simultanées)
- Conclusion, sur le fichier/la zone :
	- $\blacktriangleright$  une seule écriture simultanée
	- ▶ une ou plusieurs lectures (pas de conflit)

 $200$ 

# Schéma des lecteurs/rédacteurs : rédacteur

- un rédacteur exclut tous les autres
- **•** utilisation d'un schéma d'exclusion mutuelle simple

#### Utilisation :

```
Init(access,1) //une seule ressource : mutex
P(acces) // zone libre ?
   section critique : accès en écriture
V(\text{access}) // libération
```
 $QQQ$ 

# Schéma des lecteurs/rédacteurs : lecteurs

- **•** premier/dernier lecteur : bloque/libère les rédacteurs
- suis-je le premier ? compteur commun en exclusion mutuelle

#### Utilisation : Init(mutex,1) //une seule ressource : mutex P(mutex) // accès au compteur  $NI = NI + 1$ if(NL==1) // si je suis le 1er lecteur P(acces) // bloque les rédacteurs V(mutex) // accès en lecture sur la zone P(mutex)  $NL=NL-1$ if(NL==0) // si je suis le dernier V(acces) V(mutex)

### Schéma des producteurs-consommateurs

- 2 processus partagent un même tampon de N places
- **·** places numérotées de 0 à N-1, utilisées circulairement
- un processus P remplit le tampon
- un processus C vide le tampon
- Si tampon plein, P ne doit plus produire
- si tampon vide, C ne doit plus vider
- P et C ne doivent pas travailler sur la même place

# 1 producteur / 1 consommateur : 2 sémaphores

Init(Plein,0); Init(Vide,N)

Producteur

Consommateur

 $i=0$ P(Vide) tampon[i]=messages  $i=i+1 \mod N$ V(Plein)

 $j=0$ P(Plein) message=tampon[j] j=j+1 mod N V(Vide)

G.

## Généralisation à n producteur et n consommateur

```
Indice d'écriture partagé i
Indice de lecture partagé j
             Init(Mutexi,1); Init(Mutexj,1)
             Init(Plein,0); Init(Vide,N)
                      i,j=0
```
Producteur

Consommateur

```
P(Vide)
P(Mutexi)
tampon[i]=messages
i=i+1 \mod NV(Mutexi)
V(Plein)
```
P(Plein) P(Mutexj) message=tampon[j]  $i=i+1 \mod N$ V(Mutexj) V(Vide)

Interblocage

```
Accès à deux ressources exclusives R1, R2
Init(R1,1); Init(R2,1)
```
P1  $P(R1)$  $P(R2)$ utilisation R1 et R2  $V(R2)$  $V(R1)$ P2  $P(R2)$  $P(R1)$ utilisation R1 et R2  $V(R1)$  $V(R2)$ 

医单位 医单位

 $-10<sup>-1</sup>$ 

∢母→

# Conditions de l'interblocage

- **•** Exclusion mutuelle
- occupation en attente : un processus occupant une ressource en attend une autre
- **·** pas de réquisition : libération des ressources sur seule volonté des processus
- attente circulaire

# Traitement de l'interblocage

#### **•** Guérison

- ▶ laisser l'interblocage se produire
- $\blacktriangleright$  le détecter : cycle dans le graphe d'allocation
- $\blacktriangleright$  détruire les processus / réquisitionner les ressources
- $\triangleright$  coûteux en temps ou nb de processus détruits
- **e** Prévention
	- ▶ pas d'exécution avant d'avoir toutes ses ressources
	- $\triangleright$  ordre total sur les ressources (R1 toujours avant R2, etc)
- Evitement : à chaque allocation, voir si elle peut conduire à un interblocage
- Autruche : on suppose que c'est très rare et si cela arrive, tout relancer

 $200$ 

# Exclusion mutuelle par fichier

- Un fichier sert à indiquer la présence d'un processus en section critique.
- Avant d'entrer en section critique: tentative d'ouverture du fichier avec open(fic, O CREAT | O EXCL)
- · Fichier effacé en fin de section critique par unlink(fic).

 $QQQ$ 

# Les IPC (Inter Process Communications) UNIX

- sémaphores,
- segments de mémoire partageables,
- $\bullet$  file de messages.

Par nature un objet IPC est partageable par plusieurs processus et géré de façon globale par le système.

Principe identique pour les 3 ressources:

- clé IPC associée à la ressource (identifiant externe de type key\_t) et identifiant interne (entier) dans le processus pour manipulation,
- $\bullet$  droits d'accès définis à la création.
- commandes ipcs liste des ressources IPC allouées ipcrm libérer une ressource

primitive ftok() pour créer une clé publique

# Sémaphores IPC

Gérés sous forme d'un tableau, on alloue un tableau de sémaphores et on effectue des opérations sur les différents éléments du tableau:

- $\bullet$  création du tableau: semget $(\ldots),$
- $\bullet$  manipulation: semctl $( \dots )$ ,
- accès: semop $(\ldots)$  permet de réserver/libérer N unités de ressource à la fois

# Mémoire partagée

un segment de mémoire peut être simultanément attaché à l'espace d'adressage virtuel de plusieurs processus ou plusieurs fois `a des adresses différentes d'un même processus.

- $\bullet$  shmget(): création,
- $\bullet$  shmctl() : modification des droits ou du propriétaire, destruction,
- shmat() : attachement à espace d'adressage virtuel, puis  $\bullet$ lecture/écriture si droits ok,
- $\bullet$  shmdt $()$ : détachement,

# Verrouillage de fichier

Verrouillage de fichier par flock() (BSD): Permet de mettre des verrous partagés ou exclusifs sur les fichiers:

- verrou partagé autorise l'accès à plusieurs lecteurs simultanés,
- verrou exclusif limite l'accès à un seul écrivain (ni lecteur ni autre  $écrivain$ ).

flcok() prend en param`etre le descripteur du fichier, mais le verrou porte sur le fichier, pas sur le descripteur donc si on duplique le descr (par dup()), le verrou reste actif sur le 2ième descr;

Verrouillage de régions par fcntl (POSIX): permet de traiter non pas un fichier mais une partie du fichier appelée région. Une région est définie par une taille en octets et une position de début dans le fichier. Utilise une structure flock.

G.

←ロト イ母ト イヨト イヨトー

## Files de messages IPC

- Définies à l'origine sur Unix System V (utilisation différente des queues de messages Posix.4)
- Permet l'échange de message entre processus (plutôt que séquence d'octets comme avec les tubes)
- On peut associer un type (entier) à un message et ensuite demander la réception d'un type particulier
- Même fonctionnement que sémaphores et mémoire partagée IPC pour désignation externe (key\_t) et interne (entier) mais trois espaces de désignation distincts
- Protection gérée par UID, GID

# Files de messages IPC

- $\bullet$  msgget(): création,
- msgsnd(int msgid, void \*pt msg, int long, int option) : envoi du message pointé par pt msg qui est une structure qui contient le type et le message
- msgrcv(int msgid, void \*pt msg, int longmax, int option, long type) : réception du premier message dans la file de type donné
- $\bullet$  si type  $=$  -k est négatif : permet de récupérer un message de type 1 si présent, sinon de type 2, sinon 3, etc, sinon k
- $\bullet$  msgctl() : contrôle de la file (destruction : 2eme paramètre  $=$ IPC RMID)

←ロト イ母ト イヨト イヨトー

G.

#### <span id="page-32-0"></span>**Threads**

 $Thread = sous-processus$ 

également appelé

- activité
- · processus léger

 $A \equiv \mathbf{1} \times A \equiv \mathbf{1}$ 

 $\leftarrow$   $\Box$ 

4 同 ト

÷.

 $298$ 

### Définition

 $Processus = ressources + exécution$ 

Ressources:

- **•** fichiers ouverts
- **o** processus enfant
- alertes en attentes
- **o** gestionnaire des signaux

...

Exécution:

- **o** compteur ordinal
- registres pour variables en cours
- o pile
- $\bullet$ ....

#### Définition

Modèle des threads : ressources et exécution sont des entités séparées

Les processus regroupent les ressources

Les threads sont les entités planifiées pour leur exécution par le processeur

 $\Rightarrow$  plusieurs threads par processus (multithreading) traités chacun à leur tour sur machine monoprocesseur ou en parralèle sur machine multiprocesseur

# Définition

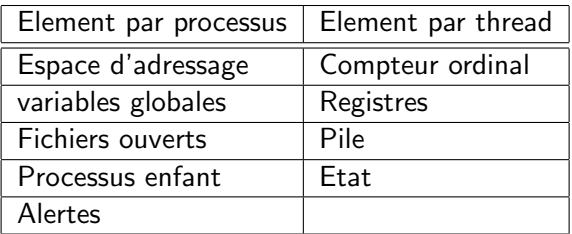

 $État = en cours d'exécution, bloqué (attente évennement extreme ou autre)$ thread), prêt, arrêté

Pile: contient les paramètres des procédures qui n'ont pas encore retourné de valeur

# Avantages/inconvénients

Avantages:

- modèle de programmation plus simple: facilite la gestion de nombreuses activités en même temps
- **•** plus faciles à créer et détruire que les processus (100 fois plus rapide)
- utile pour implanter des programmes parallèles

Inconvénients:

- compliquent le système d'exploitation Ex: que doit faire fork $()$  si le père possède plusieurs threads?
- besoin de verrous/sémaphores pour les sections critiques

# <span id="page-37-0"></span>Implantation des threads

Plusieurs solutions:

- dans l'espace utilisateur
- dans le noyau
- **•** hybride

 $\leftarrow$   $\Box$ 

÷  $\rightarrow$   $\equiv$   $\rightarrow$ 

 $\sim$ 

 $QQ$ 

э

# Implantation dans l'espace utilisateur

- Pas d'existence au niveau du noyau
- fonctionne même sur les systèmes qui ne supportent pas les threads (rare `a l'heure actuelle)
- chaque processus doit gérer sa propre table de threads
- **·** basculement plus rapide
- chaque processuspeut avoir son propre algorithme d'ordonnancement
- problèmes avec les appels systèmes bloquants

 $200$ 

# Implantation dans le noyau

- table de threads globale gérée au niveau du noyau
- création/terminaison de thread passe par un appel système au noyau
- recyclage des threads sur certains systèmes
- **•** simples à mettre en oeuvre

 $\Omega$ 

## Implantation hybride

Une m´ethode pour combiner les avantages des threads utilisateur et noyau est d'employer des threads noyau et de multiplexer des threads utilisateur sur un ou plusieurs threads noyau

Le noyau ordonnance les threads noyau et le processus ordonnance les threads utilisateur

 $\Omega$ 

### <span id="page-41-0"></span>Le standard POSIX

Historiquement, chaque fabriquant avait une version propriétaire d'implantation des threads

 $\Rightarrow$  complique la tâche des développeurs et non portable Le standard IEEE POSIX 1003.1c à été proposé et adopté par la plupart (dans le domaine Unix)

On parle de threads POSIX ou Pthreads si leur implantation respecte ce standard

#### Création

int pthread\_create (pthread\_t \*thr, const pthread\_attr\_t \*attr, void \* (\*start\_routine)(void \*), void \*arg);

Crée une nouvelle activité pour exécuter la routine indiquée, appelée avec l'argument arg

Les attributs sont utilisés pour définir la priorité et la politique d'ordonnancement

thr contient l'identificateur de l'activité créée

#### Terminaison et attente

void pthread\_exit (void \*status);

Termine l'activit´e appelante en fournissant un code de retour pthread\_exit(NULL) est implicitement exécuté en cas de terminaison du code de l'activité sans appel de pthread exit

int pthread\_join (pthread\_t thread, void \*\*status); Attend la terminaison de l'activité indiquée et récupère le code retour L'activité ne doit pas être détachée

### Identification

pthread\_t pthread\_self (void); Renvoie l'identificateur de l'activité appelante

int pthread equal (pthread t thread 1, pthread t thread 2); Renvoie vrai si les arguments désignent la même activité, faux sinon

### Libération des ressources

int pthread\_detach (pthread\_t thread); Détache l'activité thread

Normalement, les ressources allouées pour l'exécution d'une activité (pile...) ne sont libérées que lorsque l'activité s'est terminée et qu'un appel à join pour cette activité a été effectué Pour éviter de devoir se synchroniser sur la terminaison d'une activité dont

on compte ignorer le code retour, on peut détacher cette activité, auquel cas les ressources sont libérées dès la terminaison de l'activité Il est interdit d'attendre la terminaison (join) d'une activité détachée

### Exemple

```
#include <pthread.h>
#include <stdio.h>
void *routine (void *arg)
{
     int *status = malloc (sizeof(int)); /* pour renvoyer le code de retour */
     printf ("Arg = \lambda d\n", *(int *)arg); /* casting vers (int *) necessaire */
     *status = *(int *)arg * 2;pthread_exit (status);
}
int main()
{
    pthread_t un_p;
     int erreur, argument = 3;
     int *resultat;
     erreur = pthread_create (&un_p, NULL, routine, &argument);
     if (erreur != 0) fprintf(stderr,"Echec creation de thread: %d\n",erreur);
    pthread_join (un_p, (void **)&resultat);
     printf ("Resultat: %d\n", *resultat);
    free (resultat);
    exit(0);
}
                                                                       \mathcal{A} \oplus \mathcal{B} \rightarrow \mathcal{A} \oplus \mathcal{B} \rightarrow \mathcal{A} \oplus \mathcal{B} \rightarrow \mathcal{B}ORO
```
## Création/destruction d'un verrou

```
int pthread_mutex_init (pthread_mutex_t *mutex,
                 const pthread_mutex_attr *attr);
```

```
ou pthread_mutex_t m = PTHREAD_MUTEX_INITIALIZER;
Création d'un verrou
```
int pthread\_mutex\_destroy (pthread\_mutex\_t \*mutex); Destruction d'un verrou

 $\Omega$ 

# Verrouillage/déverrouillage

int pthread\_mutex\_lock (pthread\_mutex\_t \*mutex); Verrouillage, avec blocage en attente si déjà verrouillé. Renvoie 0 si ok

int pthread\_mutex\_trylock (pthread\_mutex\_t \*mutex); Verrouillage si possible et renvoie 0, sinon renvoie EBUSY si le verrou est déjà verrouillé (EINVAL ou EFAULT en cas d'erreur)

int pthread\_mutex\_unlock (pthread\_mutex\_t \*mutex); Déverrouillage. Seule l'activité qui a verrouillé mutex a le droit de le déverrouiller (en cas de tentative de déverrouiller un mutex verrouillé par une autre activité, le comportement est indéfini)

# Création/destruction d'une variable condition

```
int pthread_cond_init (pthread_cond_t *cond,
                const pthread_cond_attr *attr);
```
ou pthread\_cond\_t cond = PTHREAD\_COND\_INITIALIZER; Crée une variable condition

int pthread\_cond\_destroy (pthread\_cond\_t \*cond); Détruit la variable condition

 $\Omega$ 

#### Attente

#### int pthread\_cond\_wait (pthread\_cond\_t \*cond, pthread\_mutex\_t \*mutex);

L'activité appelante doit posséder le verrou mutex

L'activité est alors bloquée sur la variable condition après avoir libéré le verrou

L'activité reste bloquée jusqu'à ce que la variable condition soit signalée et que l'activité ait réussi à réacquérir le verrou

 $\Omega$ 

# **Signal**

int pthread\_cond\_signal (pthread\_cond\_t \*cond);

Signale la variable condition : une activité bloquée sur la variable condition est réveillée

Elle sera effectivement débloquée quand elle réussira à réacquérir ce verrou Il n'y a aucun ordre garanti pour le choix de l'activité réveillée L'opération signal n'a aucun effet s'il n'y a aucune activité bloquée sur la variable condition (pas de mémorisation).

int pthread\_cond\_broadcast (pthread\_cond\_t \*cond); Toutes les activités en attente sont réveillées, et tentent d'obtenir le verrou correspondant à leur appel de cond wait

 $QQQ$ 

**CONVERTED A BY A DI** 

### <span id="page-52-0"></span>Pour aller plus loin

- Christophe Blaess, Développement système sous Linux, 5e edition, Eyrolles, 2019
- Joëlle Delacroix, LINUX, programmation système et réseau, 4e édition, Dunod, 2016